### **UnSelect Marked Line in Current View**

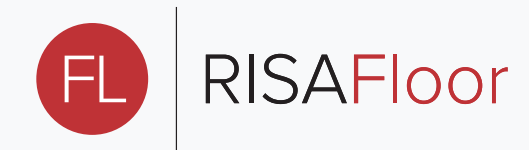

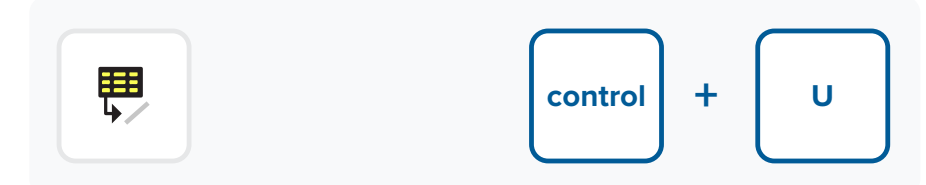

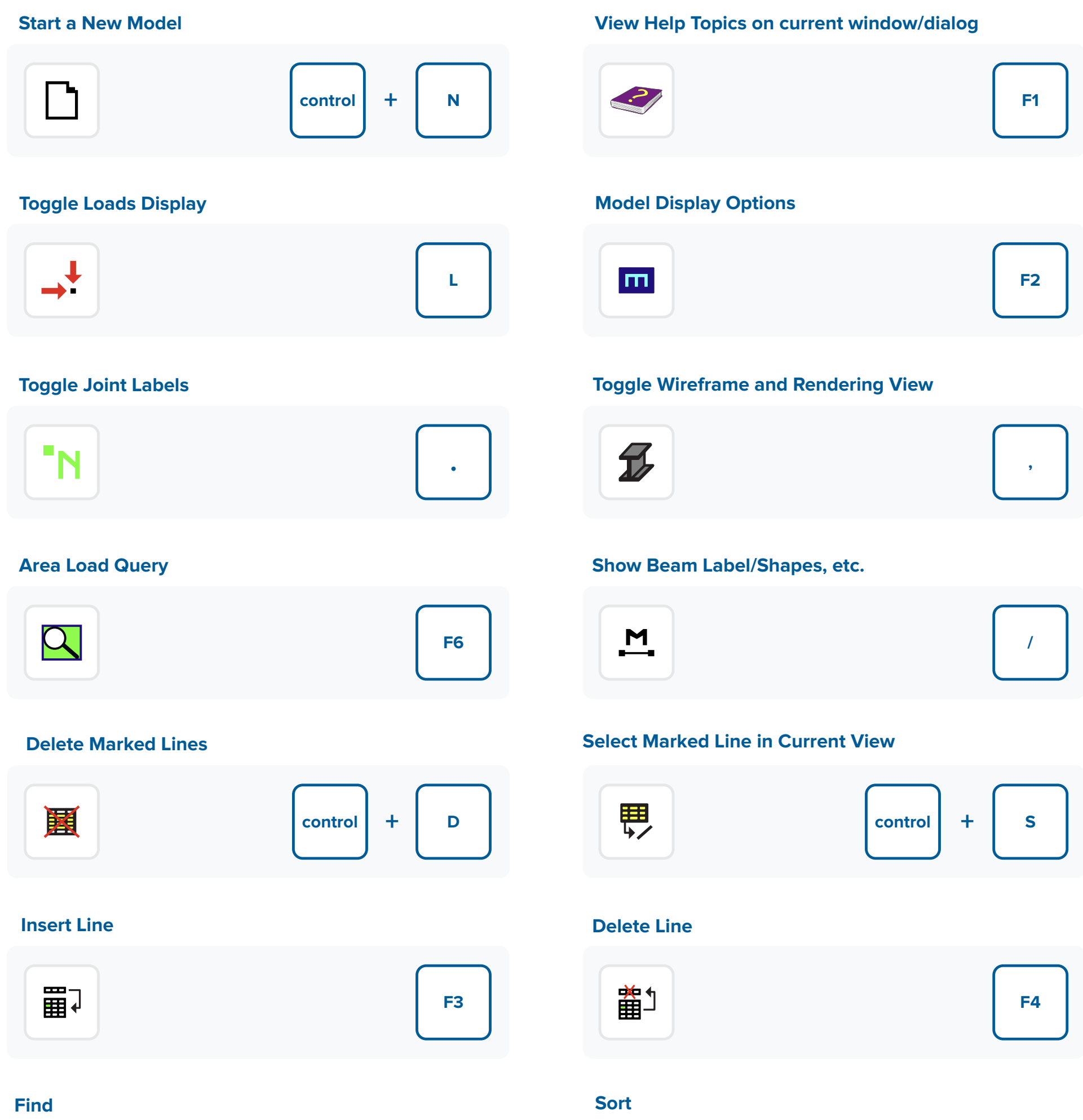

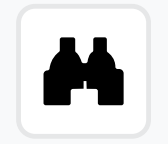

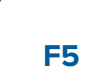

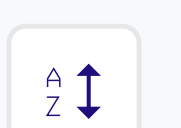

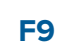

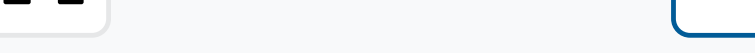

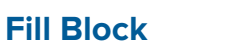

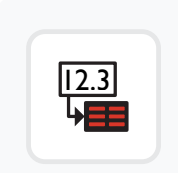

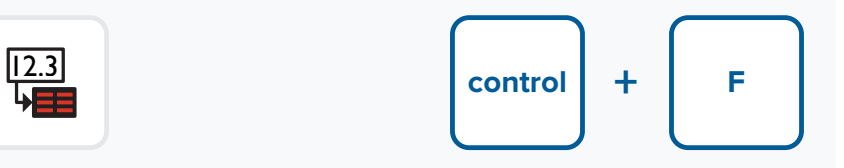

### **Math on Block**

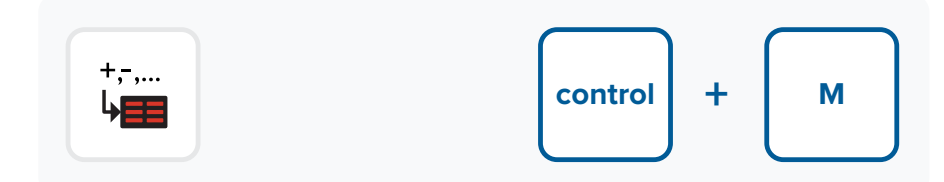

#### **UnMark All Lines**

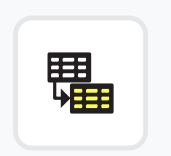

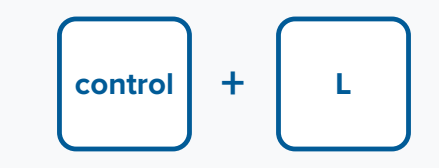

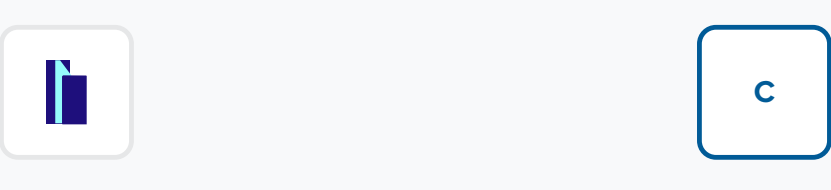

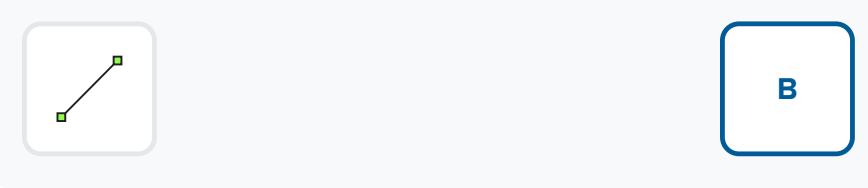

# **Iragm Edge**

**I**

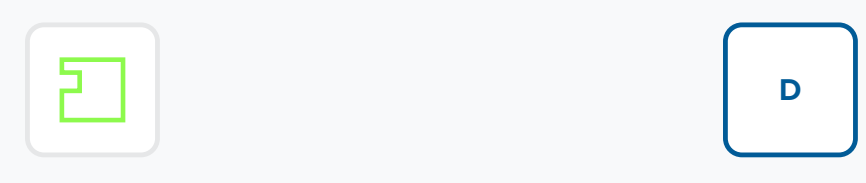

# **Creating**

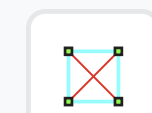

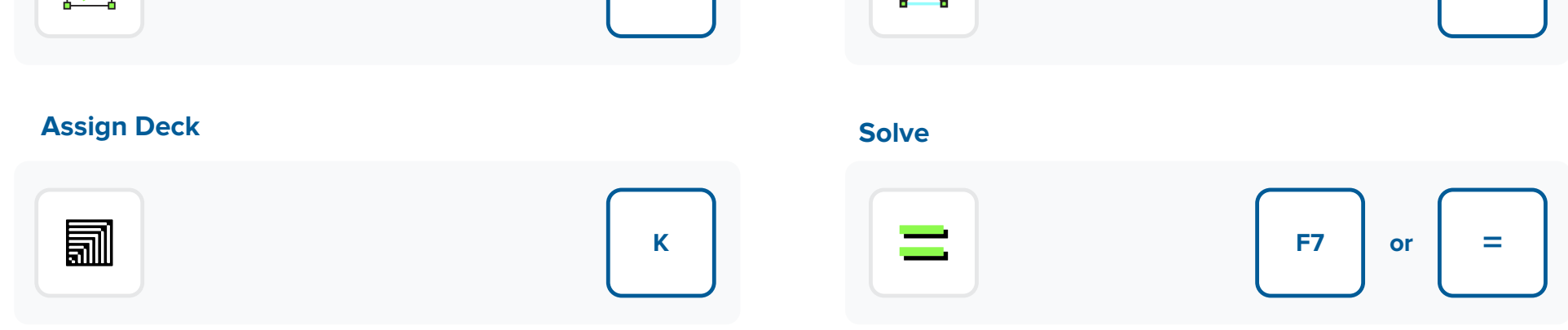

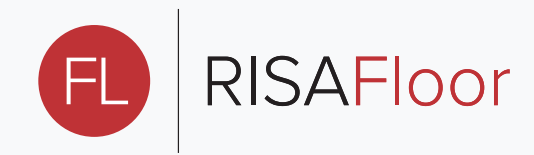

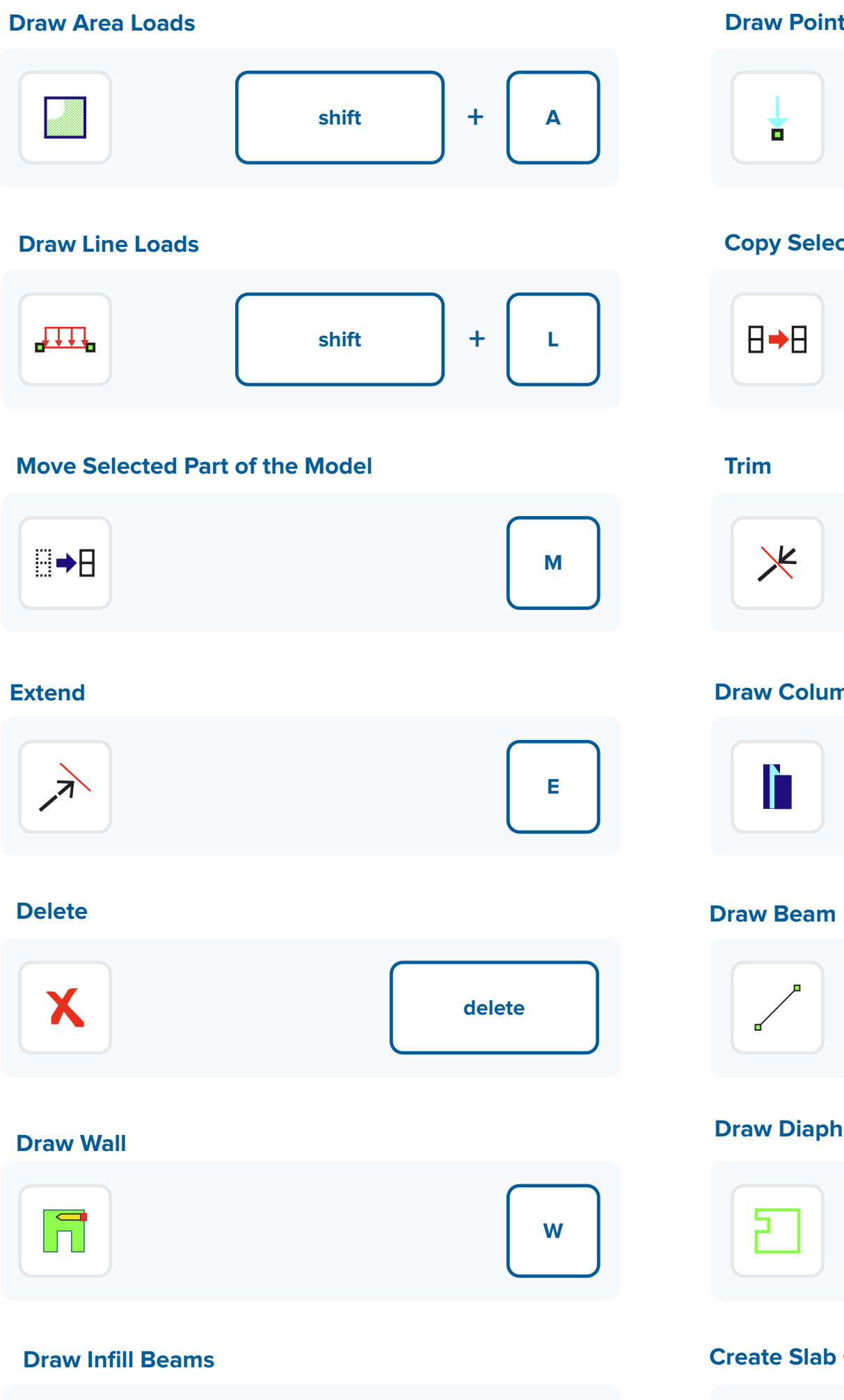

### **t Loads**

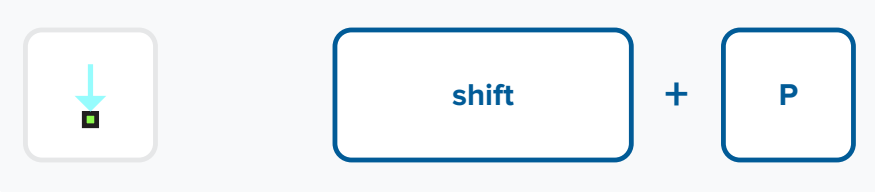

### **Caldar Part of the Model**

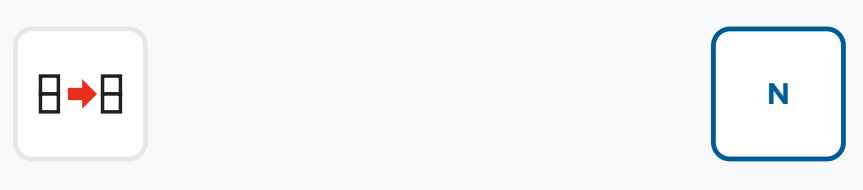

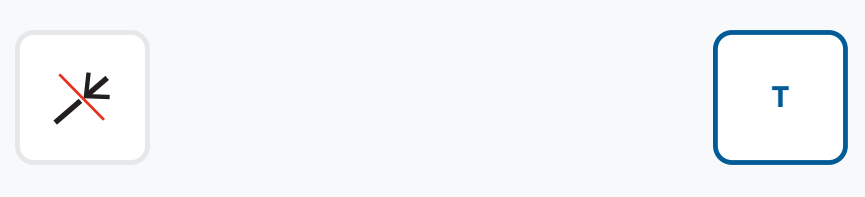

## nn

# **Detail Report**

 $\overline{\mathbb{R}}$ 

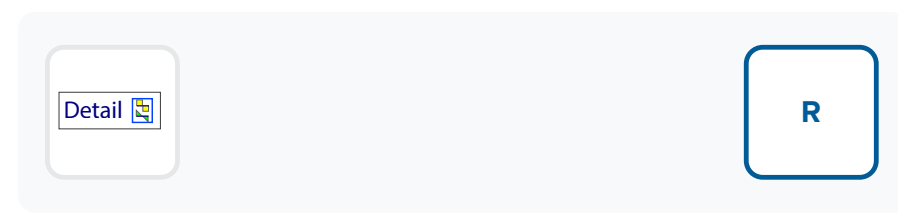